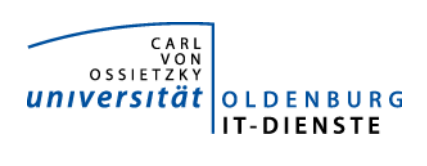

# Service ERP

Quartalsbericht 3-2013

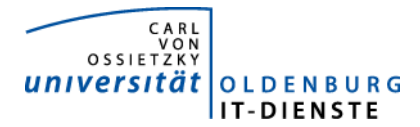

## 1. Verfügbarkeit

#### 1.1 ungeplante Systemausfälle

EDE 20.9. 9:10 bis 9:20 nach Datenbankfehler Neustart der Anwendung SAP

#### 1.2 geplante Systemauszeiten

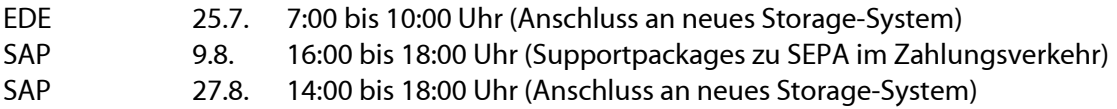

#### 1.3 Verfügbarkeitsstatistik

#### Servicegroup 'Service\_Enterprise\_Resource\_Planning'

m 01-07-2013 00:00:00 to 01-10-2013 00:00:00 Duration: 92d 0h 0m 0s

[Availability report completed in 0 min 36 sec]

Servicegroup 'Service\_Enterprise\_Resource\_Planning' Service State Breakdowns:

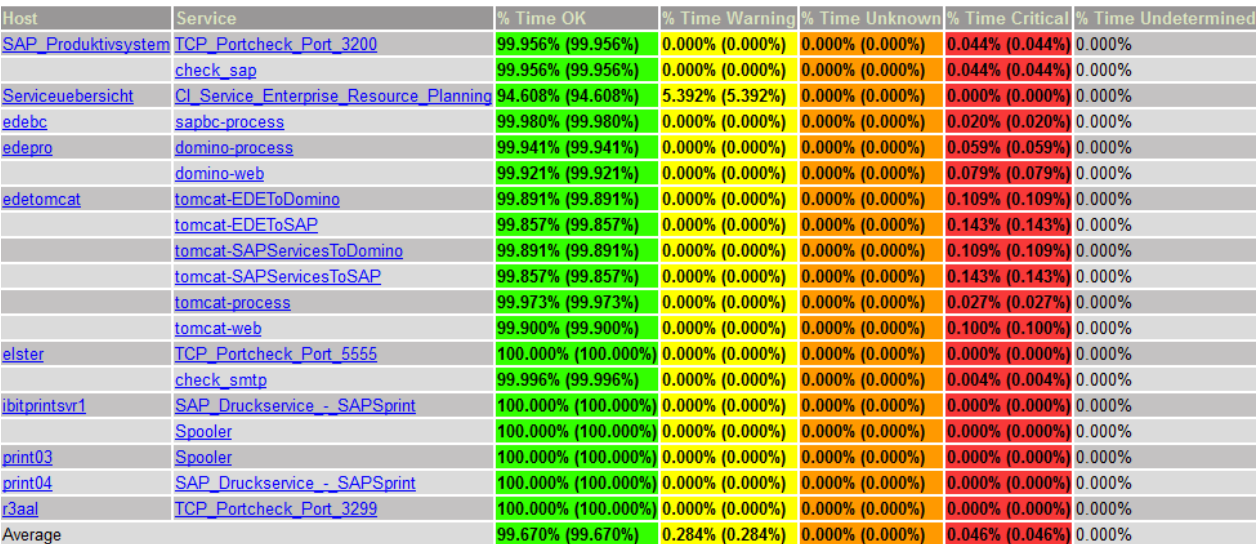

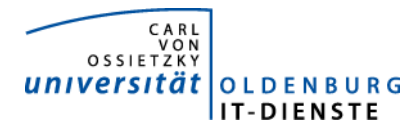

## 2. Leistungsindikatoren

#### 2.1 Performanceparameter

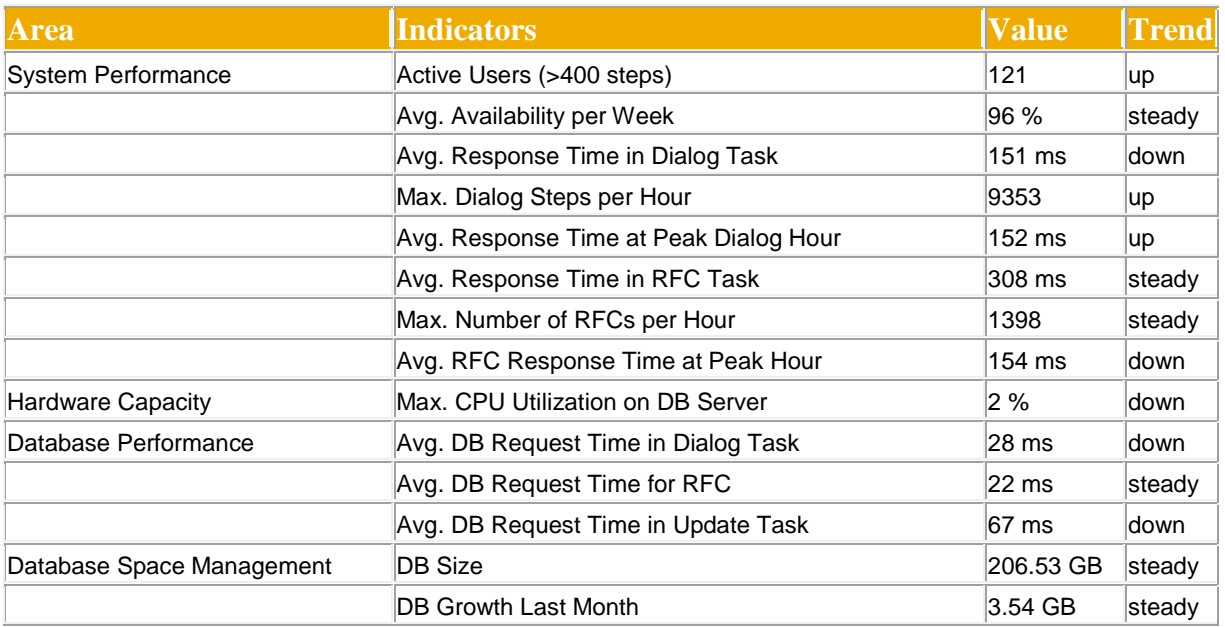

Quelle der Tabellen: SAP Early Watch Alert 2.4.2013.

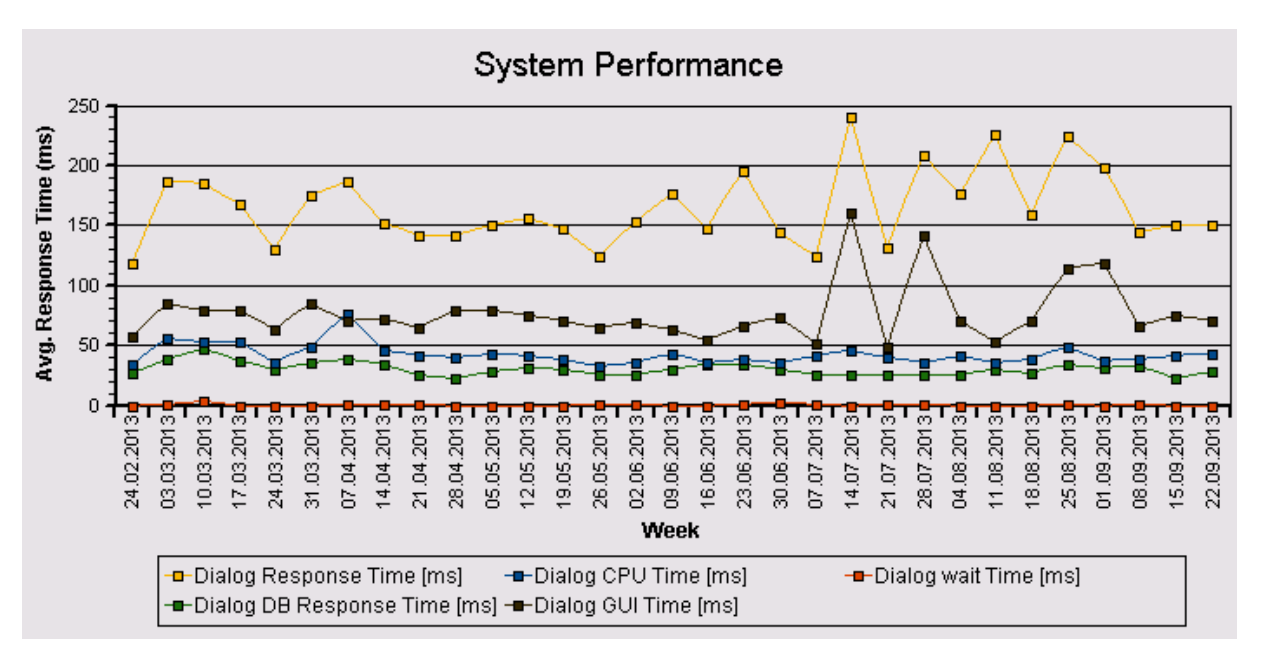

Die Antwortzeiten sind weiterhin sehr niedrig und zeigen keine Auffälligkeiten.

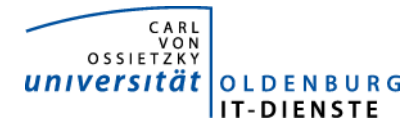

#### 2.2 Auslastung des Systems

Total Activity: Transaktionen (Dialog und Batch) pro Woche in Tausend Dialog Activity: Transaktionen (Dialog) pro Woche in Tausend

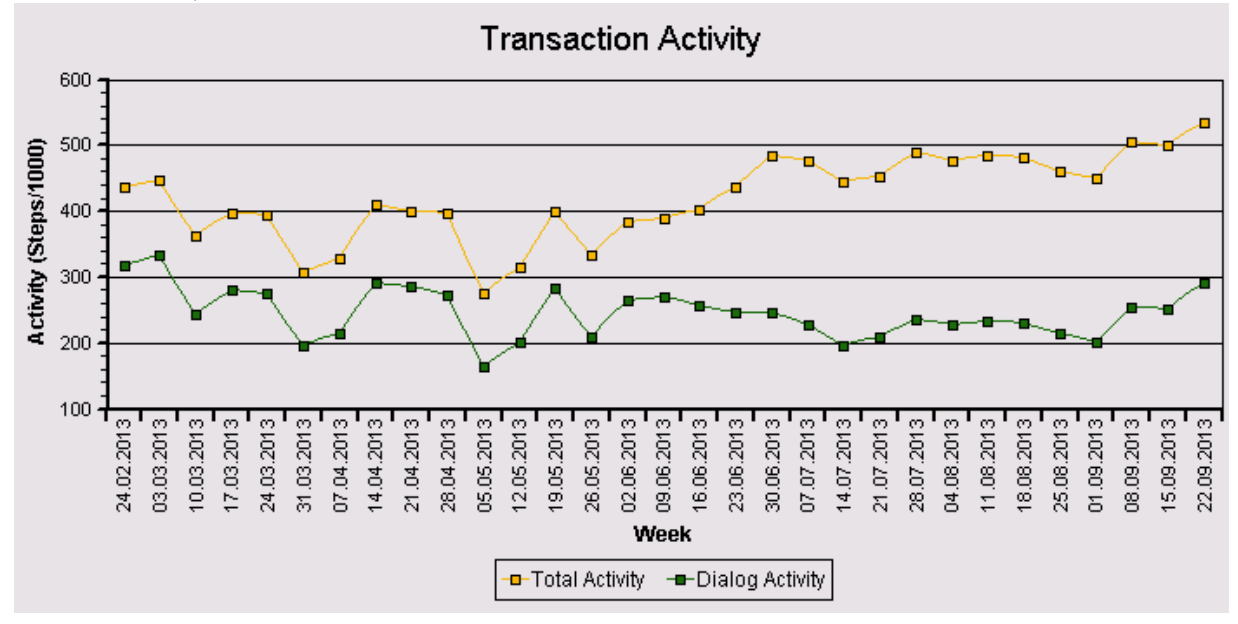

Auch die Transaction Activity im obigen Graphen zeigt keine Auffälligkeiten. Der Anstieg nach der Sommerpause ist normal.

#### Das "User Activity" Diagramm unten zeigt die Nutzer Aktivität im System über die Zeit.

- Total Users: Gesamtanzahl der Nutzer die sich in der jeweiligen Woche eingeloggt hatten.
- Active Users: Nutzer die mehr als 400 Transaktionen in einer Woche aufgerufen haben.

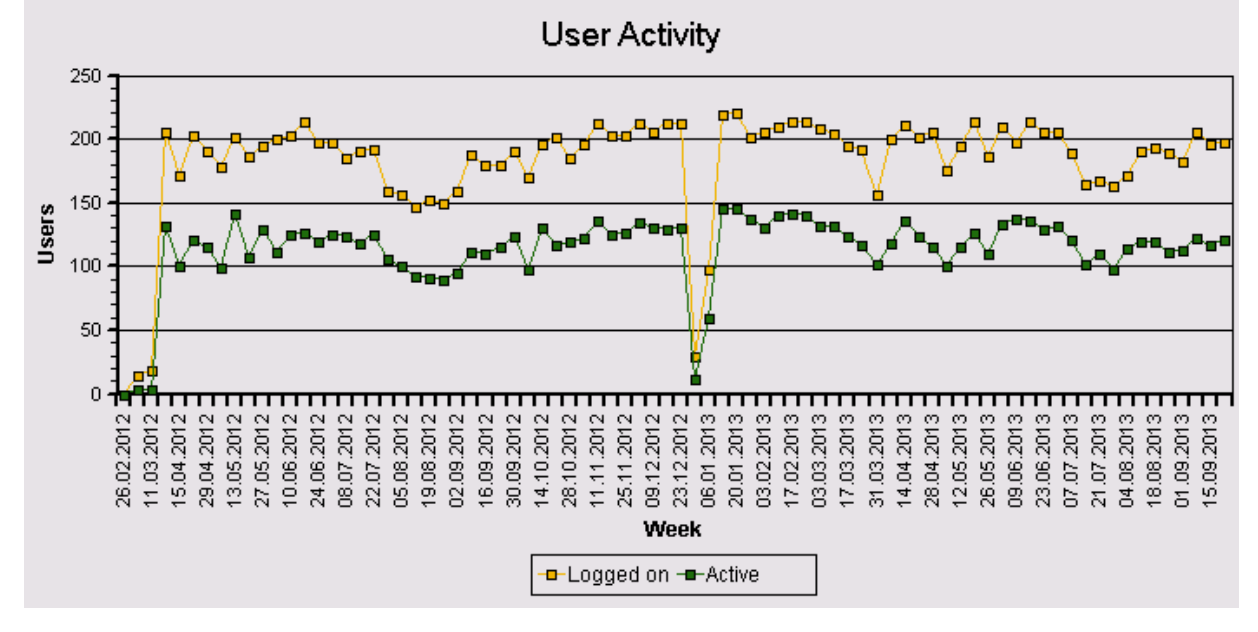

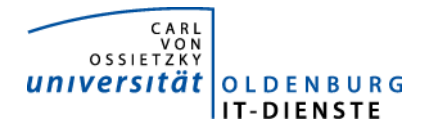

### 3. Tätigkeitsschwerpunkte:

#### 3.1 SAP Systemverwaltung:

- Alle Server wurden an ein neues Storagesystem angeschlossen. Die Performance aller Anwendungen wurde dadurch leicht erhöht. Die Änderung war notwendig, da das bisher genutzte zentrale Speichersystem der IT-Dienste seine technische Lebensdauer erreicht hatte und ausgetauscht werden musste. Die Betriebssicherheit wurde durch die Inbetriebnahme der neuen Hardware stark erhöht.
- Bereitstellung und produktive Inbetriebnahme der Supportpackages der SAP zur Umstellung des Zahlungsverkehrs auf SEPA.

#### 3.2 Finanzbuchhaltung, Haushaltsmanagement:

- Vorbereitung der Umstellung des Zahlungsverkehrs auf SEPA für die Kreditoren und Debitorenbuchhaltung.
- Beim Transport der Programme zur elektronischen Drittmittelakte in das Produktivsystem sind diverse Fehler aufgetreten, die vom Transportsystem nicht gemeldet wurden. Durch die Kopie des Produktivsystems in das neue Entwicklungssystem wurden diese Fehler dann in das neue Entwicklungssystem zurückgegeben. Diverse Fehler konnten bereits behoben werden, doch ist der vollständige Funktionsumfang immer noch nicht wiederhergestellt.
- Optimierung der Prozesse und Programme in Zusammenhang mit der späten Archivierung von Belegen. Bereitstellung von Auswertungen zur Ansicht und Ausdruck von Belegen nach diversen Selektionskriterien.
- Die Web-Schnittstelle zur Verbuchung von Debitorenbelegen wurde in Betrieb genommen. Zunächst wird Sie vom DIZ für die Kursverwaltung des OFZ genutzt.
- Erweiterung der zfml als Excel Liste um einerseits persönliche Notizen zu Belegpositionen zu verfassen oder um Anträge zur Umbuchung von Positionsnotizen im Dezernat 2 halbautomatisch zu beantragen. Eine vollautomatische Beantragung ist nicht möglich, da die Anträge weiterhin dem Dezernat 2 als unterschriebener Papierbeleg eingereicht werden sollen. Testphase im Dez. 2, Einbau diverser Änderungswünsche. Erstellung der Nutzerdokumentation. Weitere Änderungen zur Erhöhung der Nutzerfreundlichkeit sollen noch im vierten Quartal eingebaut werden und danach soll die Funktionalität der Universität zur Nutzung bekannt gegeben werden.
- Erstellung des Programms zur elektronischen Übergabe der Rechnungsbelege an die Jadehochschule im Rahmen der Gebäudebewirtschaftung für die Jadehochschule in Abstimmung mit dem CCC, die das Programm bereitstellen muss, mit dem diese Belege in das SAP-System der Jadehochschule eingelesen werden können.
- Eröffnung des Geschäftsjahres 2014 für das Haushaltsmanagement

#### 3.3 Materialwirtschaft:

• Umzug des Systems EDE auf einen virtuellen Server. Dadurch wurde die Verfügbarkeit und die Performance des Systems stark erhöht.

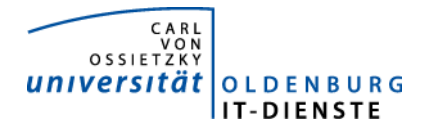

#### 3.4 Controlling:

- Inbetriebnahme des Programmes zur Erfassung der Arbeitszeiten in Drittmittelprojekten. Zum Hintergrund: Im Rahmen der vom Gesetzgeber verlangten Trennungsrechnung müssen die verantwortlichen Wissenschaftler von Drittmittelprojekten, die für die Projekte verwendete Arbeitszeit dokumentieren. Zusätzlich können sie weitere Personen ihren Projekten zuordnen, die dann ebenfalls deren Arbeitszeiten im Projekt erfassen können. Die erfassten Zeiten werden dann herangezogen, um finanzwirksame Umbuchungen zwischen den Haushaltsfinanz- und Kostenstellen und den Drittmittelprojekten zu erzeugen.
- Änderung diverser Programme nach Anforderung des Dez. 2 die im Rahmen der internen Leistungsverrechnung (ILV) benötigt werden.
- Änderung diverser Programme nach Anforderung des Dez. 2 die im Rahmen der leistungsorientierten Mittelverteilung (LOM) benötigt werden.
- Erstellung eines Berichtes zur Anzeige der Gemeinkosten

#### 3.5 HCM:

- SEPA, Vorbereitung der Zahlung der Bezüge auf den neuen Überweisungsstandard SEPA.
- Erstellung eines Programmes zur Berechnung der Haushaltsbelastung einer Person (Personalkosten und Versicherungskosten).
- Änderung der Urlaubsanspruchsermittlung entsprechend der Änderung des Tarifvertrages.
- Änderung der Entgelttabellen für studentische und wissenschaftliche Hilfskräfte und der Formulare im Workflow entsprechend der vom Land beschlossenen Tarifänderung.
- Neues Programm zur Hochrechnung der Personalkosten für Beamte mit separatem Ausweis der Leistungsbezüge.

#### 3.6 Hochschulstatistik:

- Inbetriebnahme der Programme zur automatischen Übernahme der Stichtagsdaten aus der Studierendenverwaltung in SAP und der Programme zur täglichen Bereitstellung aktueller Studierendendaten in SAP. Änderung einiger Auswertungen dieser Daten.
- Erweiterung des Berichtes zur Auswertung von Studierendenkohorten (Studierendenverlaufsstatistik)

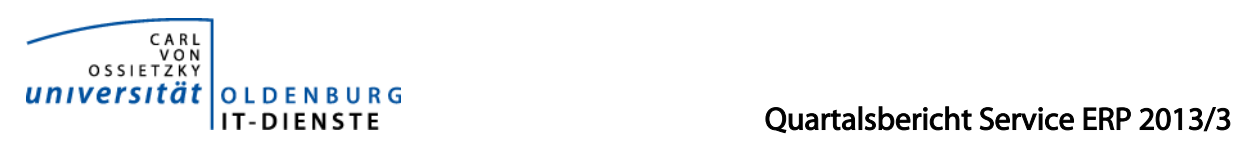

•

# 4. Incidents und Anforderungen

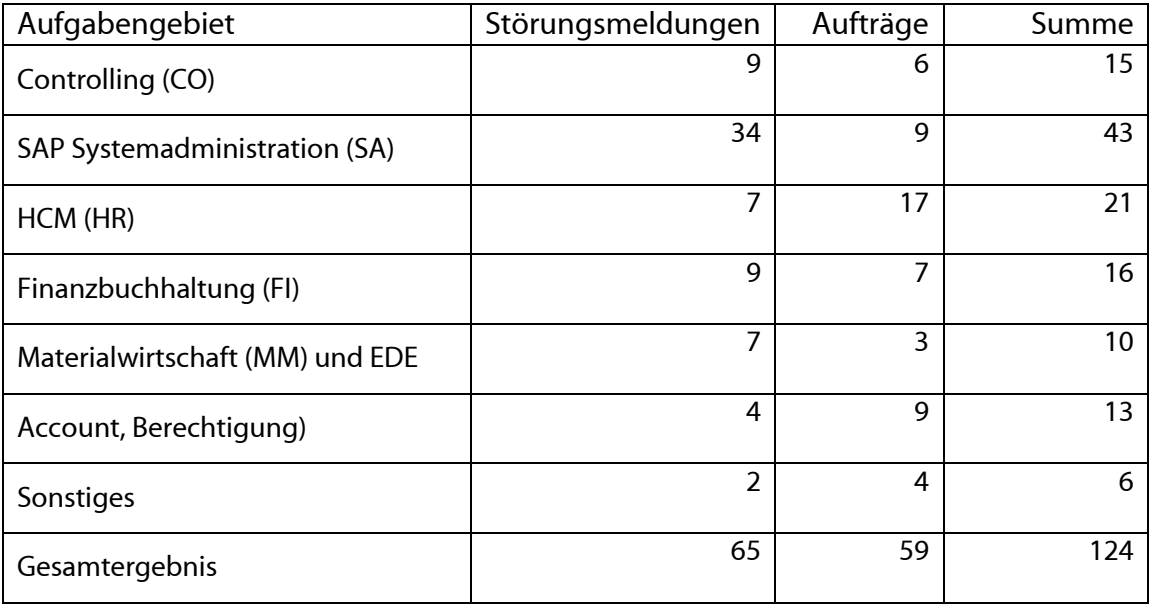

Die vorstehende Tabelle basiert auf Auswertungen des Ticketsystems Helpline und Aufzeichnungen der MitarbeiterInnen.